## **Image Cropper +Активация With Registration Code Скачать бесплатно без регистрации For Windows**

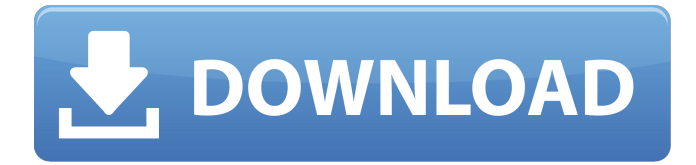

Image Cropper — это небольшое программное приложение, цель которого — помочь вам обрезать фотографии на основе их общей непрозрачной прямоугольной области. Его можно развернуть на всех версиях Windows, при условии, что на целевом ПК установлена рабочая среда Java. Поставляется в переносной упаковке Вы можете воспользоваться статусом переносимости Image Cropper и запустить его, не обладая правами администратора. Кроме того, вы можете хранить его на флешках или других портативных устройствах. Он не оставляет записей в вашем реестре Windows, поэтому вы можете удалить его с помощью простой задачи удаления. Чистый макет Инструмент показывает простой дизайн, который включает только несколько параметров конфигурации. В комплект входит справочное руководство, которое содержит только краткие описания процесса кадрирования. Вам нужно потратить дополнительное время и поэкспериментировать с выделенными параметрами, чтобы понять, как работает утилита. Настройки обрезки Image Cropper дает вам возможность импортировать несколько изображений в рабочую среду. Добавлять картинки можно только с помощью встроенной кнопки обзора (поддержка перетаскивания не реализована). Кроме того, вы можете просматривать фотографии прямо в главном окне. Приложение может одновременно обрезать несколько элементов на основе их общей непрозрачной прямоугольной области. Вы можете сохранить копии обрезанных изображений в папку по вашему выбору. Image Cropper использует альфа-порог, чтобы определить, до каких альфазначений изображения считаются прозрачными. Тесты показали, что программа выполняет задание быстро и без ошибок. Он довольно дружен с системными ресурсами, поэтому для его запуска вам нужен мощный компьютер. Заключительные замечания Подводя итог, Image Cropper поможет вам легко обрезать несколько фотографий. Однако не все его функции можно назвать интуитивно понятными, поэтому новичкам может потребоваться дополнительная помощь в процессе настройки. 0 обзоров пользователей для Image Cropper Написать рецензию Обрезка изображений Image Cropper — это небольшое программное приложение, цель которого — помочь вам обрезать фотографии на основе их общей непрозрачной прямоугольной области. Его можно развернуть на всех версиях Windows, при условии, что на целевом ПК установлена рабочая среда Java. Поставляется в переносной упаковке Вы можете воспользоваться статусом переносимости Image Cropper и запустить его, не обладая правами администратора. Кроме того, вы можете хранить его на флешках или других портативных устройствах. Он не оставляет записей в вашей Windows

## **Image Cropper**

Совершите путешествие в мир вырезания изображений с помощью Image Cropper. Это небольшое бесплатное программное приложение способно разрезать любое изображение на стандартный непрозрачный прямоугольник в соответствии с выбранными вами настройками. Это бесплатное приложение, разработанное для того, чтобы ваши фотографии выглядели именно так, как вы хотите, является удобным инструментом для тех, кто ищет быстрый и простой способ обрезки изображений. Ключевая особенность: Возможность резать прямоугольную область Предоставляет вам все доступные возможности Работает независимо от визуального носителя для обрезки Включает только несколько параметров конфигурации Вам нужно потратить дополнительное время и поэкспериментировать с выделенными параметрами, чтобы понять, как работает утилита. Программное обеспечение, которое вам нужно, чтобы сделать снимок экрана вашего активного сайта в Интернете, чтобы получить разборчивое визуальное представление. Его можно использовать для следующего: Косвенные визуальные представления вашего сайта Современные представления вашего сайта Защита от спамеров Отслеживание отслеживания веб-сайта Создание скриншота Скриншот — это изображение, которое представляет некоторую информацию. По сути, это цифровая копия всего экрана или его части. Такие изображения полезны для различных целей. Их можно использовать для представления посетителей вашего сайта в социальных сетях, для сбора информации или даже для размещения на визитках и т. д. Вы можете легко создать скриншот своего сайта с помощью веб-браузера, такого как Internet Explorer или Chrome. Основной процесс состоит из следующих шагов: Доступ к адресу вашего сайта Начинаю просматривать его Создание скриншота Поскольку скриншот представляет собой только часть изображения на экране, его можно использовать для получения косвенного визуального представления вашего сайта. Несмотря на то, что принято делать весь фон черным, вы можете использовать другие цвета экрана для той же цели. Изображение, полученное с вашего сайта, также можно сохранить на жесткий диск вашего компьютера.Функция скриншота состоит из следующих шагов: Выбор формата изображения Выбор разрешения экрана Выбор глубины цвета Выполнение скриншота Когда вы открываете реальный сайт в веб-браузере, вы наверняка заметите, что большую часть времени он имеет черный фон. В результате ваш скриншот черно-белый. Изображения на экране можно легко обрезать для достижения приемлемого разрешения. Снимок экрана также позволяет захватывать только содержимое определенного региона. Вы можете выбрать форму полученного прямоугольника: Ограничено прямоугольной областью Ограничено fb6ded4ff2

<https://www.alnut.com/officepopup-кряк-with-full-keygen-скачать-бесплатно-без-реги/> <http://fixforpc.ru/eset-win32-bubnix-trojan-remover-kryak-lifetime-activation-code-skachat-besplatno/> <https://recreovirales.com/zero-acne-browser-кряк-license-code-keygen-скачать-updated-2022/> <https://nucleodenegocios.com/bewitching-tropics-ключ-with-serial-key-скачать-бесплатно-без-рег/> [https://wayfuzyteme.wixsite.com/mederfastno/post/ape-ripper-активированная-полная-версия-with-license-key-скачать-бесплатно](https://wayfuzyteme.wixsite.com/mederfastno/post/ape-ripper-активированная-полная-версия-with-license-key-скачать-бесплатно-for-windows-updated)[for-windows-updated](https://wayfuzyteme.wixsite.com/mederfastno/post/ape-ripper-активированная-полная-версия-with-license-key-скачать-бесплатно-for-windows-updated) <https://juliewedding.com/cok-free-itunes-backup-extractor-ключ-patch-with-serial-key-скачать/> <https://posmoiricy1976.wixsite.com/bugniconlanp/post/toshiba-blu-ray-disc-player-скачать-бесплатно-for-windows> <https://motofamily.com/wp-content/uploads/2022/06/fayande.pdf> <http://versiis.com/?p=21478> [https://serene-anchorage-90382.herokuapp.com/WinReducer\\_EX100.pdf](https://serene-anchorage-90382.herokuapp.com/WinReducer_EX100.pdf) <http://www.reiten-scheickgut.at/ez-schematics-ключ-скачать-бесплатно-for-pc/> <https://still-bayou-16289.herokuapp.com/FileMerlin.pdf> <https://jgbrospaint.com/2022/06/15/usb-dumper-активированная-полная-версия-скач/> <https://dreskapicharrufas.wixsite.com/anquibutinc/post/apptrans-кряк-license-code-keygen-скачать-final-2022> [https://www.siriusarchitects.com/advert/msg-data-manager-license-keygen-%d1%81%d0%ba%d0%b0%d1%87%d0%b0%d1%82%d1](https://www.siriusarchitects.com/advert/msg-data-manager-license-keygen-%d1%81%d0%ba%d0%b0%d1%87%d0%b0%d1%82%d1%8c-%d0%b1%d0%b5%d1%81%d0%bf%d0%bb%d0%b0%d1%82%d0%bd%d0%be-pc-windows/) [%8c-%d0%b1%d0%b5%d1%81%d0%bf%d0%bb%d0%b0%d1%82%d0%bd%d0%be-pc-windows/](https://www.siriusarchitects.com/advert/msg-data-manager-license-keygen-%d1%81%d0%ba%d0%b0%d1%87%d0%b0%d1%82%d1%8c-%d0%b1%d0%b5%d1%81%d0%bf%d0%bb%d0%b0%d1%82%d0%bd%d0%be-pc-windows/) <https://pouss-mooc.fr/2022/06/15/csmatio-activation-code-скачать-бесплатно-без-регистрац/> <http://aakasharjuna.com/eltima-swf-video-converter-активация-скачать-бесплатно-бе/> <https://nesiastore.com/wp-content/uploads/2022/06/phosch.pdf>

<https://shrouded-plateau-17226.herokuapp.com/lynmar.pdf>

<http://www.delphineberry.com/?p=5573>